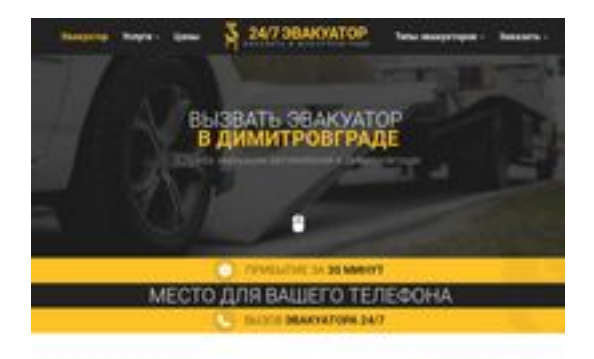

### **Evaluation du site dimitrovgrad.glavtrak.ru**

Généré le 16 Avril 2021 21:43

**Le score est de 62/100**

**SBANDGGGepeeker** 

### **Optimisation du contenu**

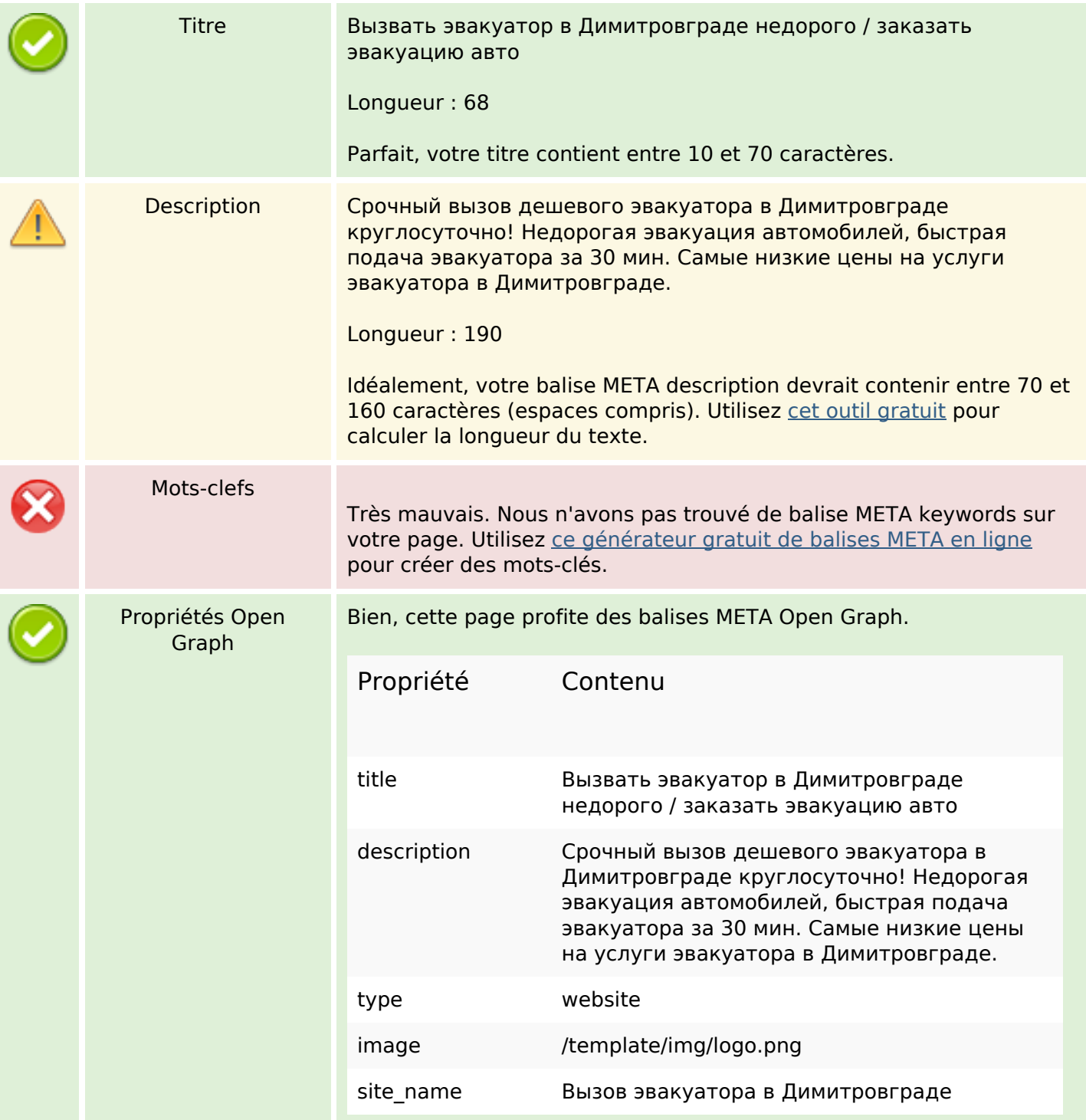

## **Optimisation du contenu**

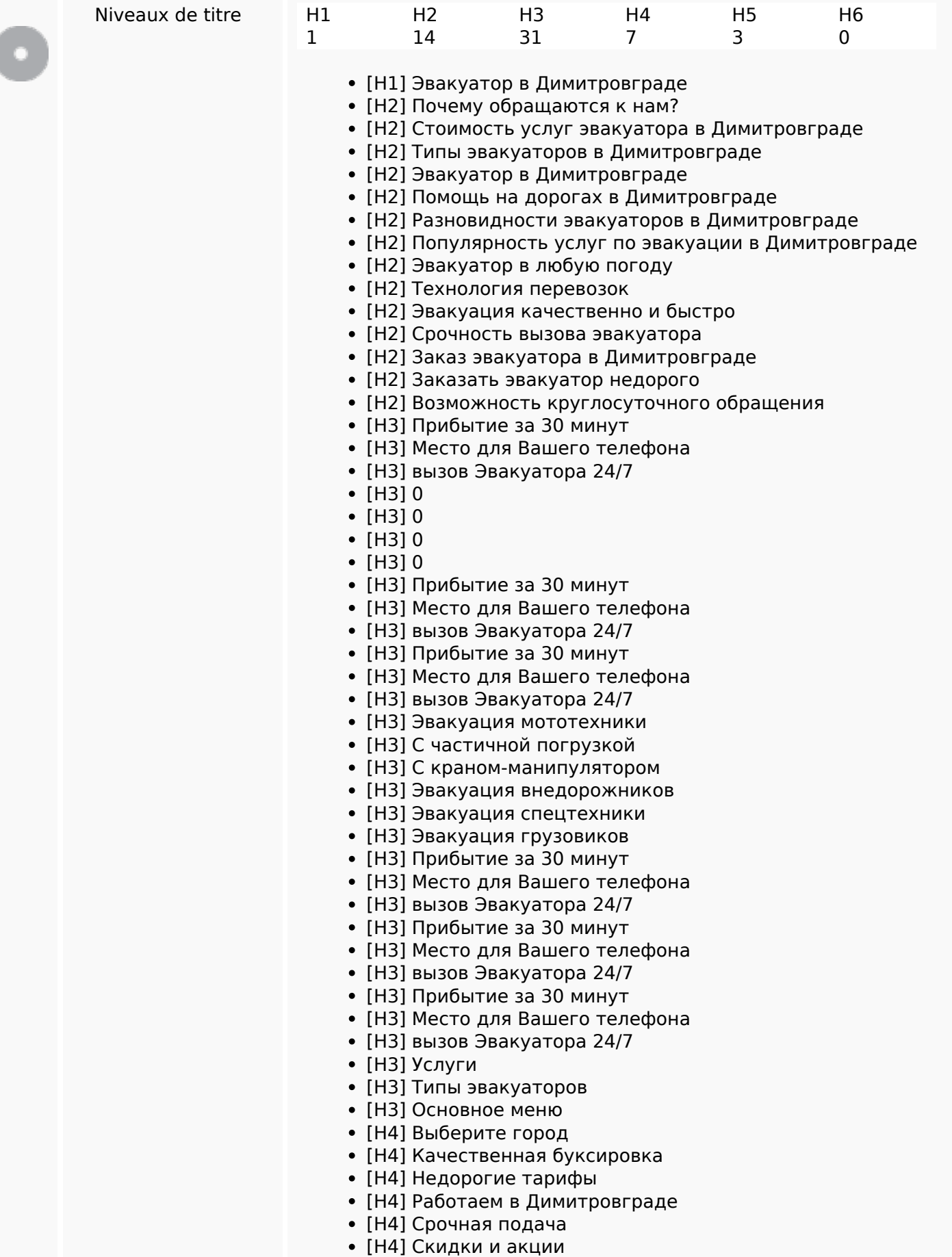

## **Optimisation du contenu**

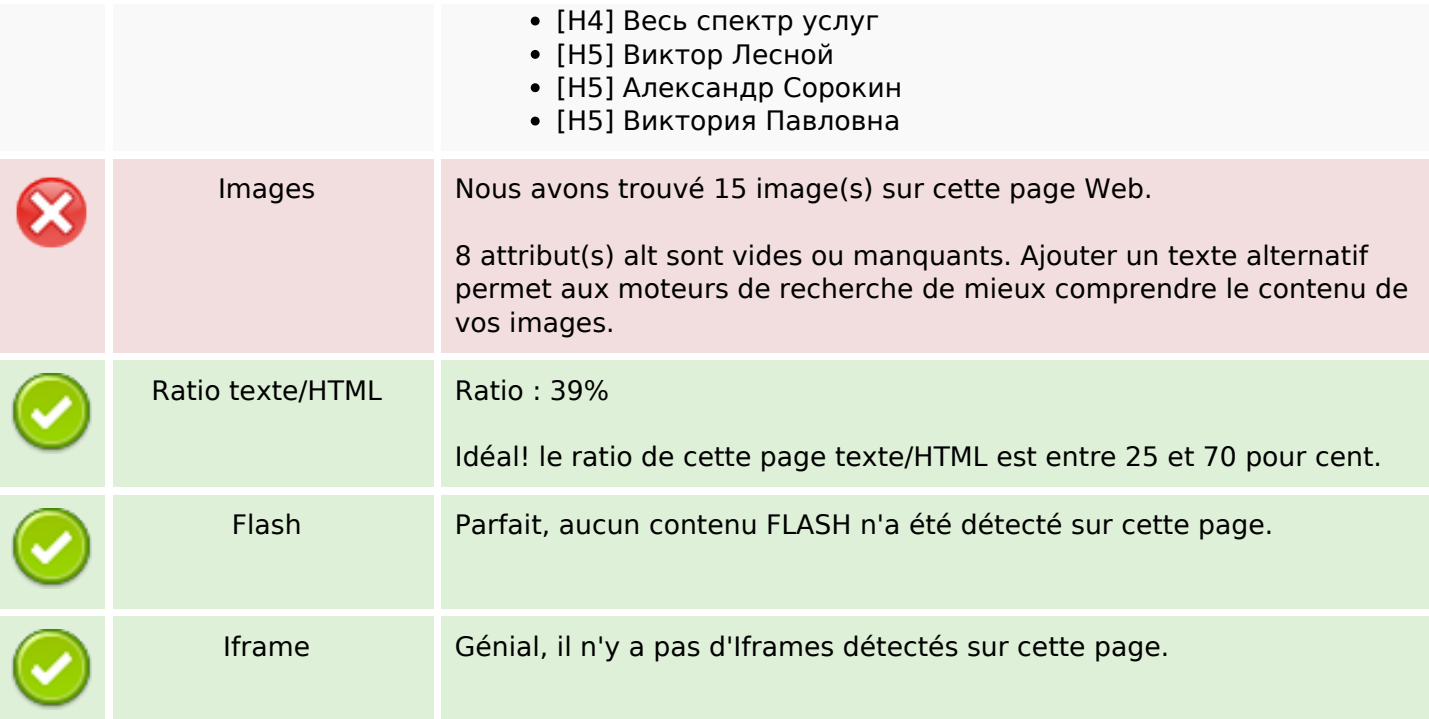

#### **Liens**

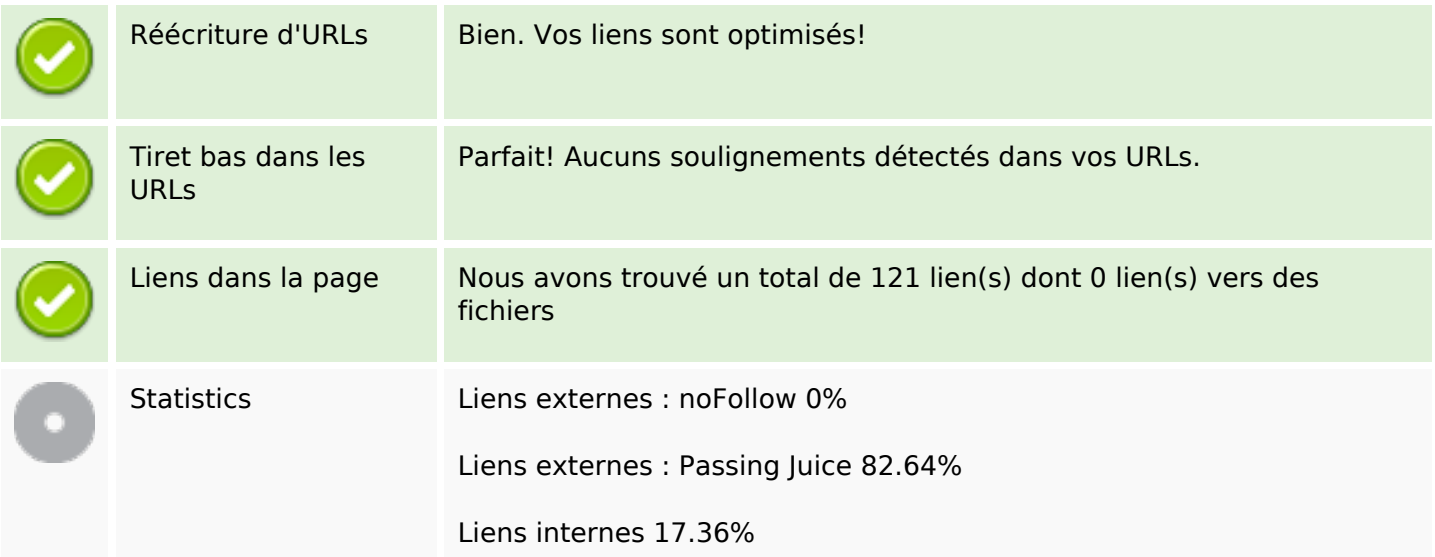

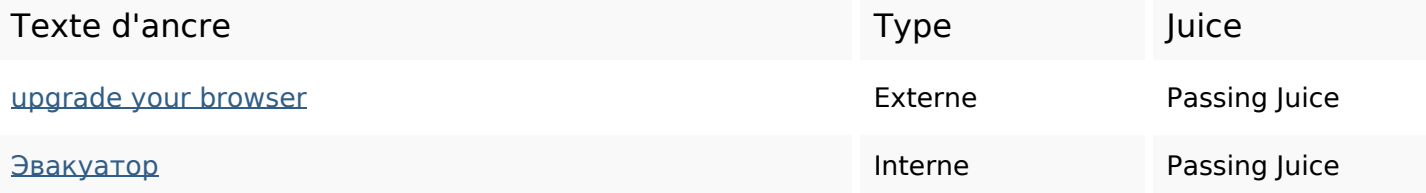

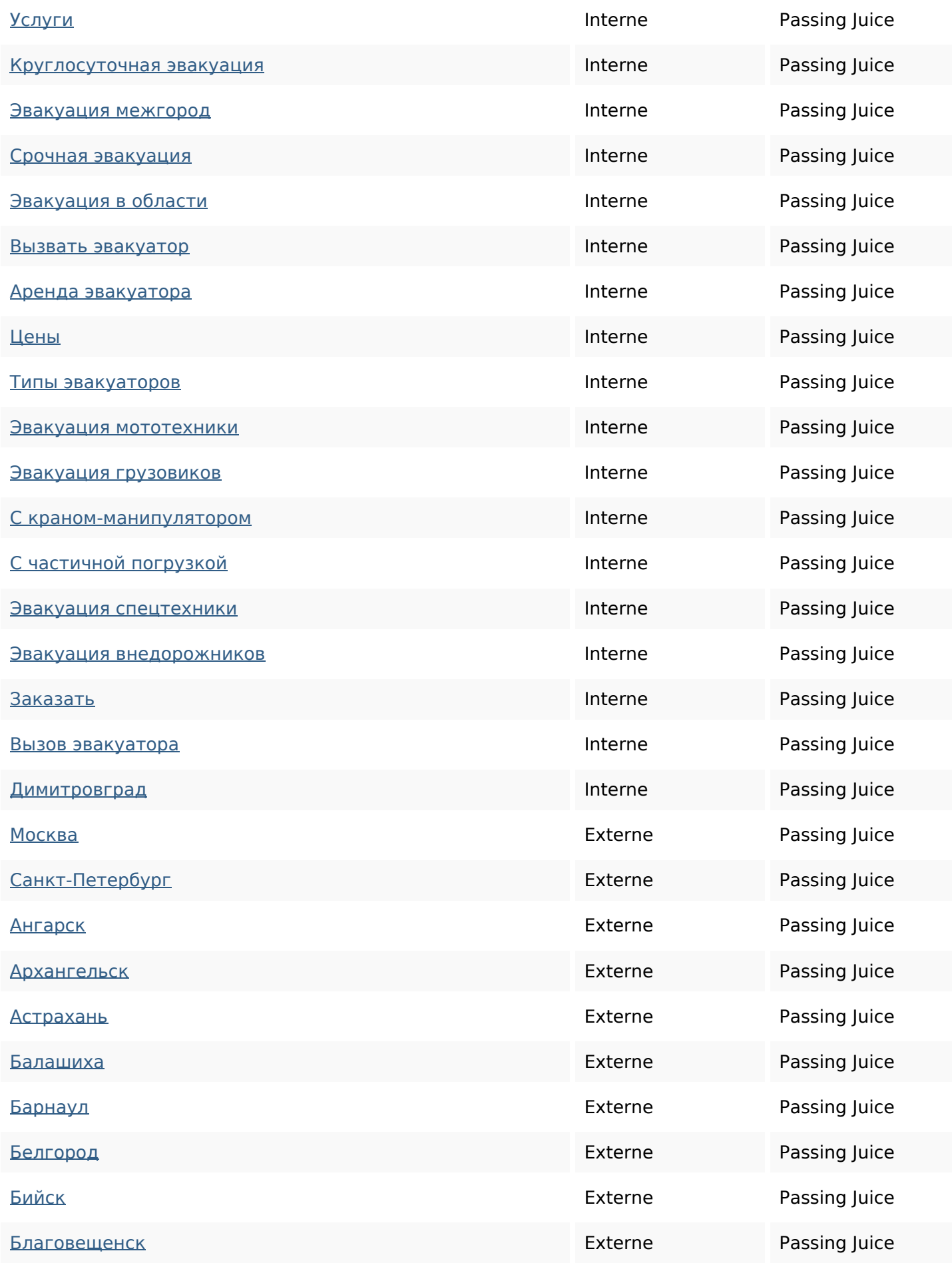

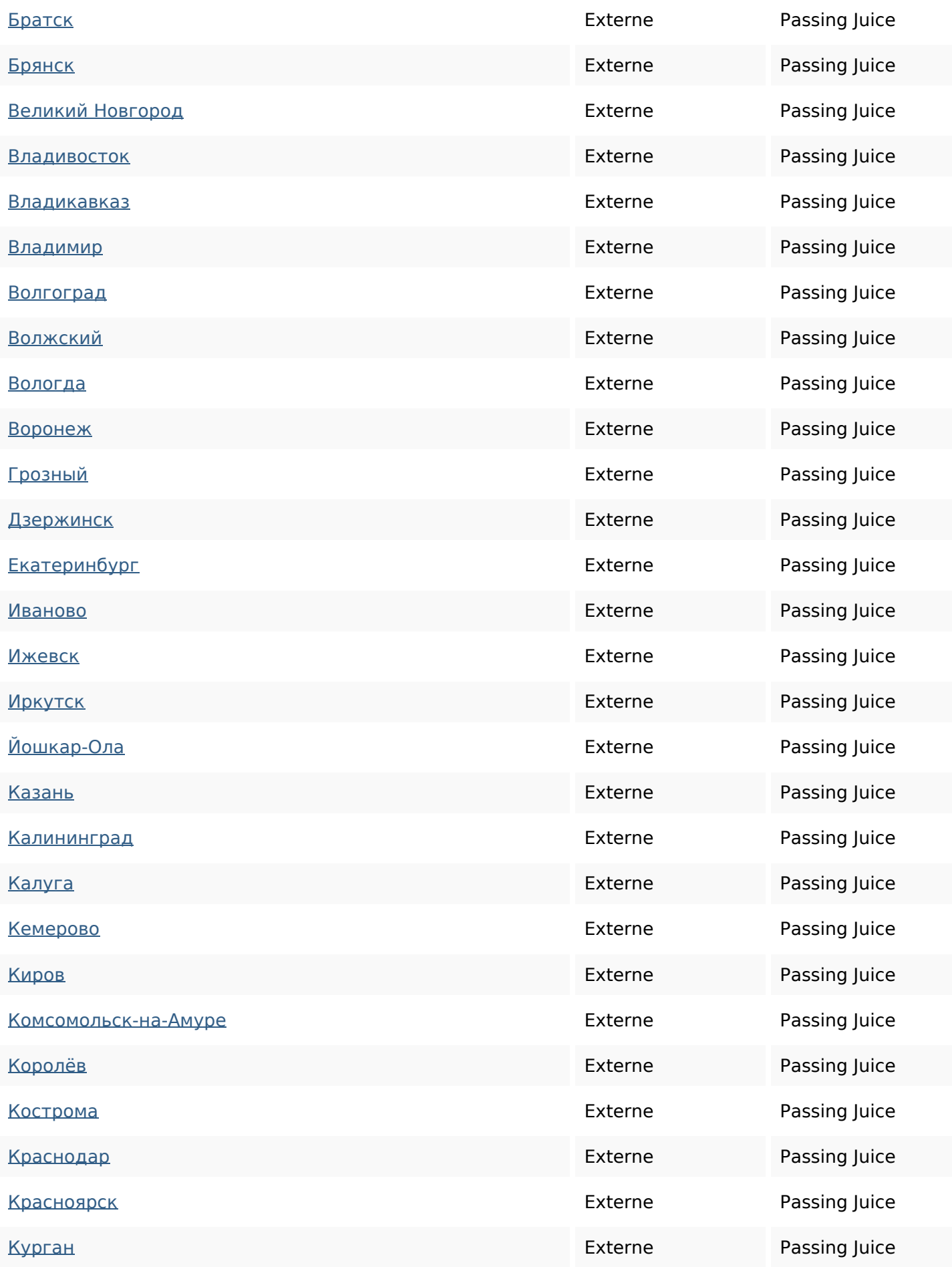

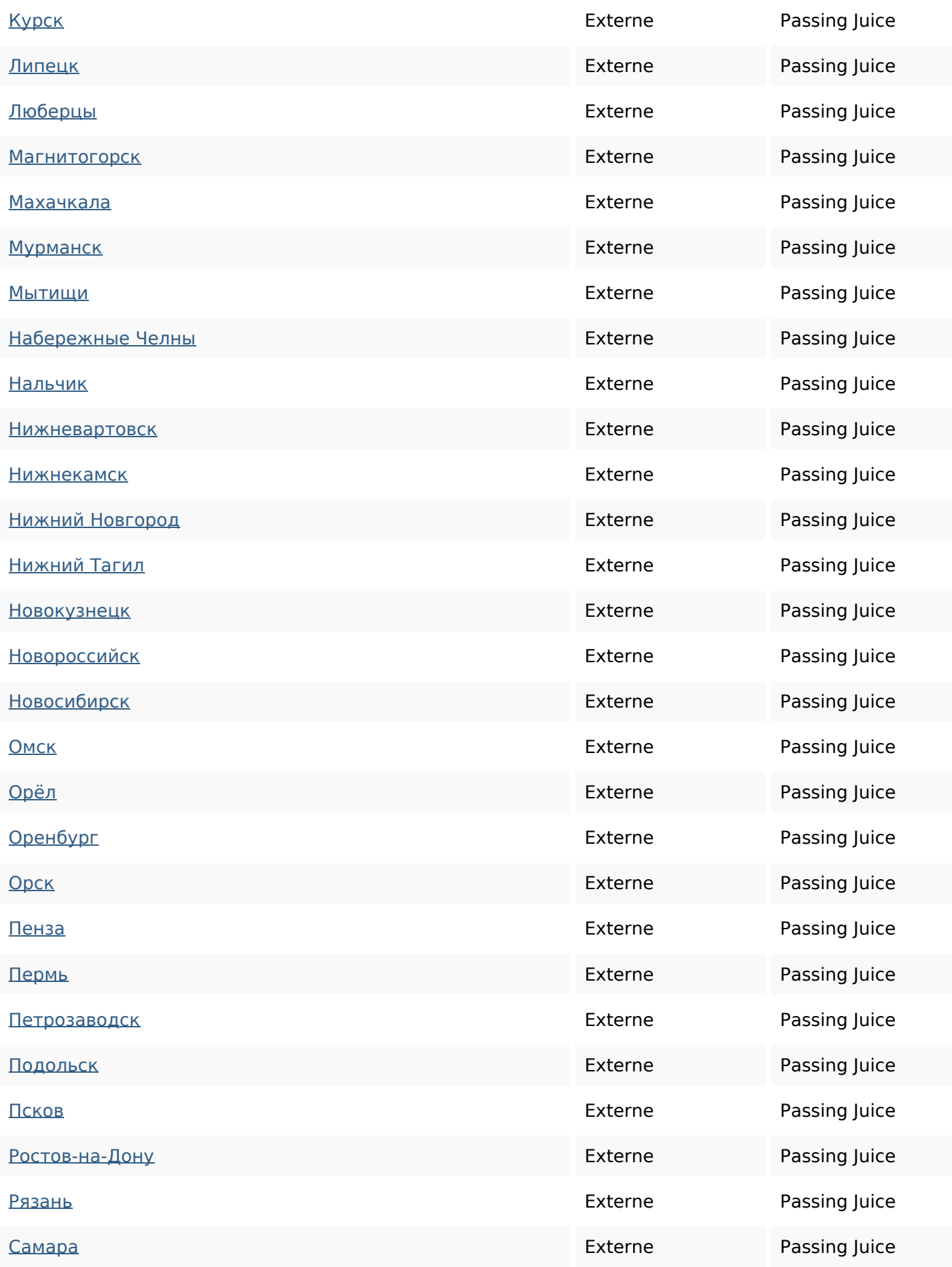

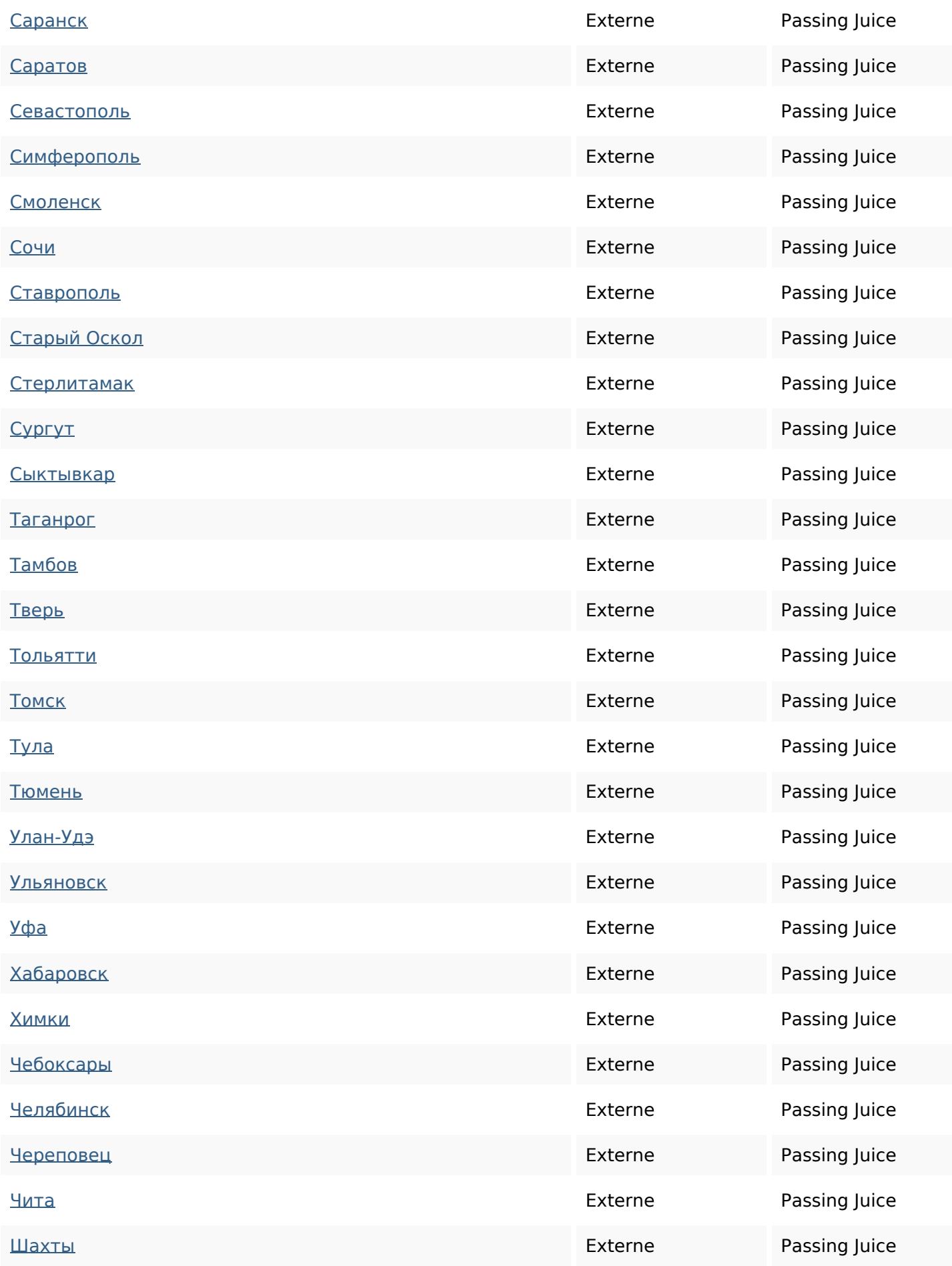

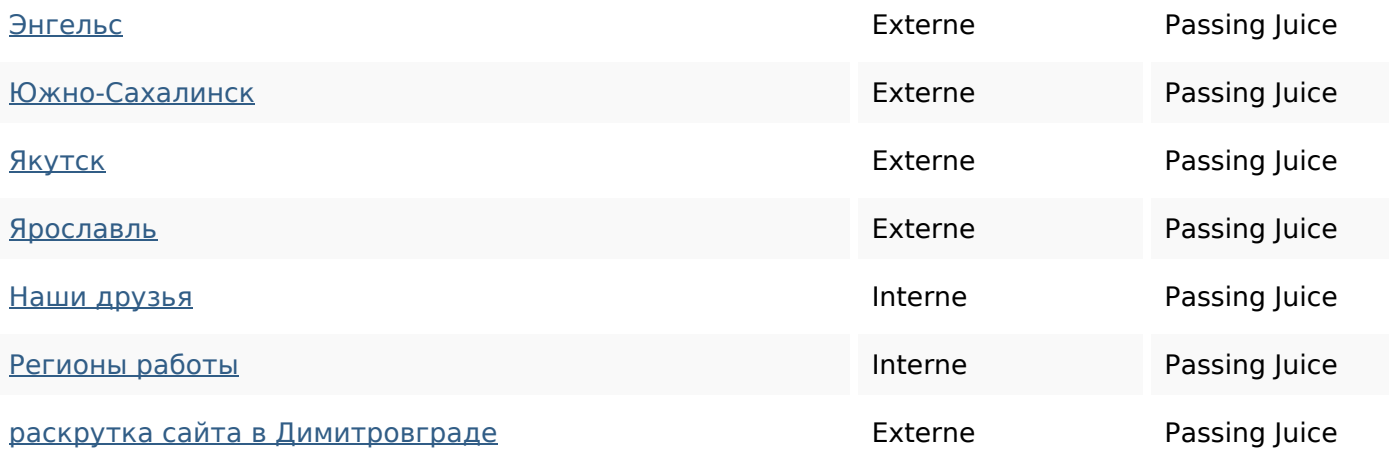

#### **Mots-clefs**

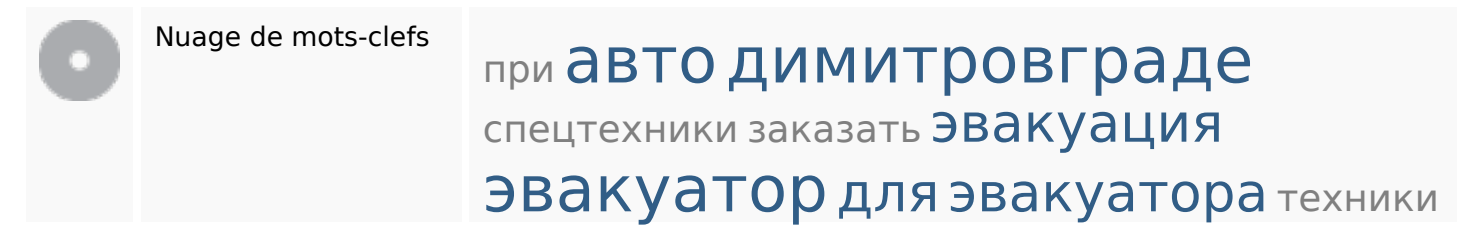

#### **Cohérence des mots-clefs**

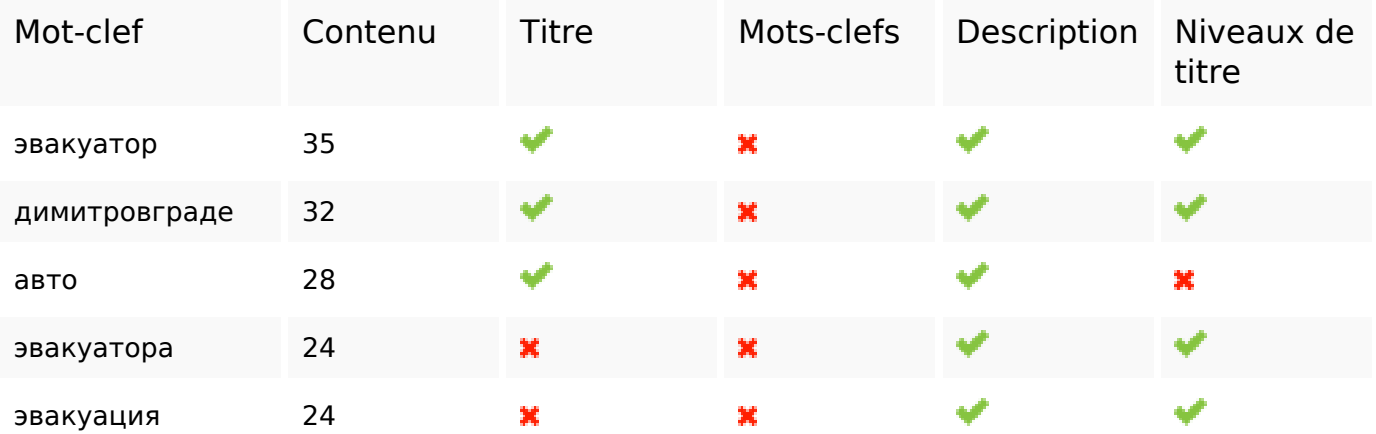

#### **Ergonomie**

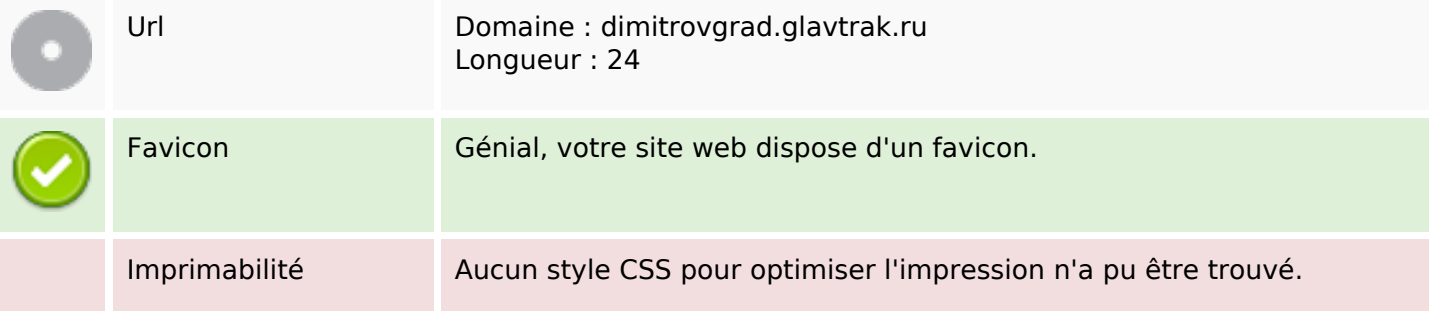

## **Ergonomie**

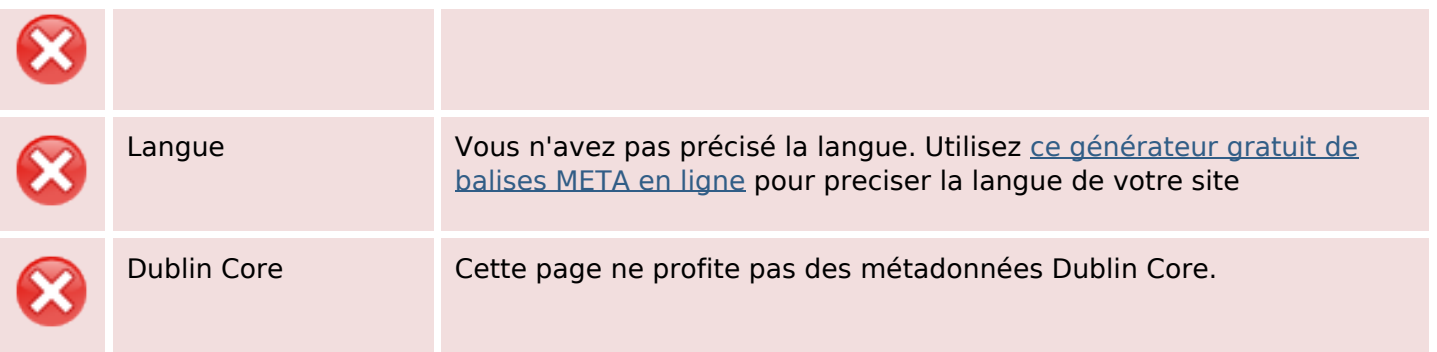

#### **Document**

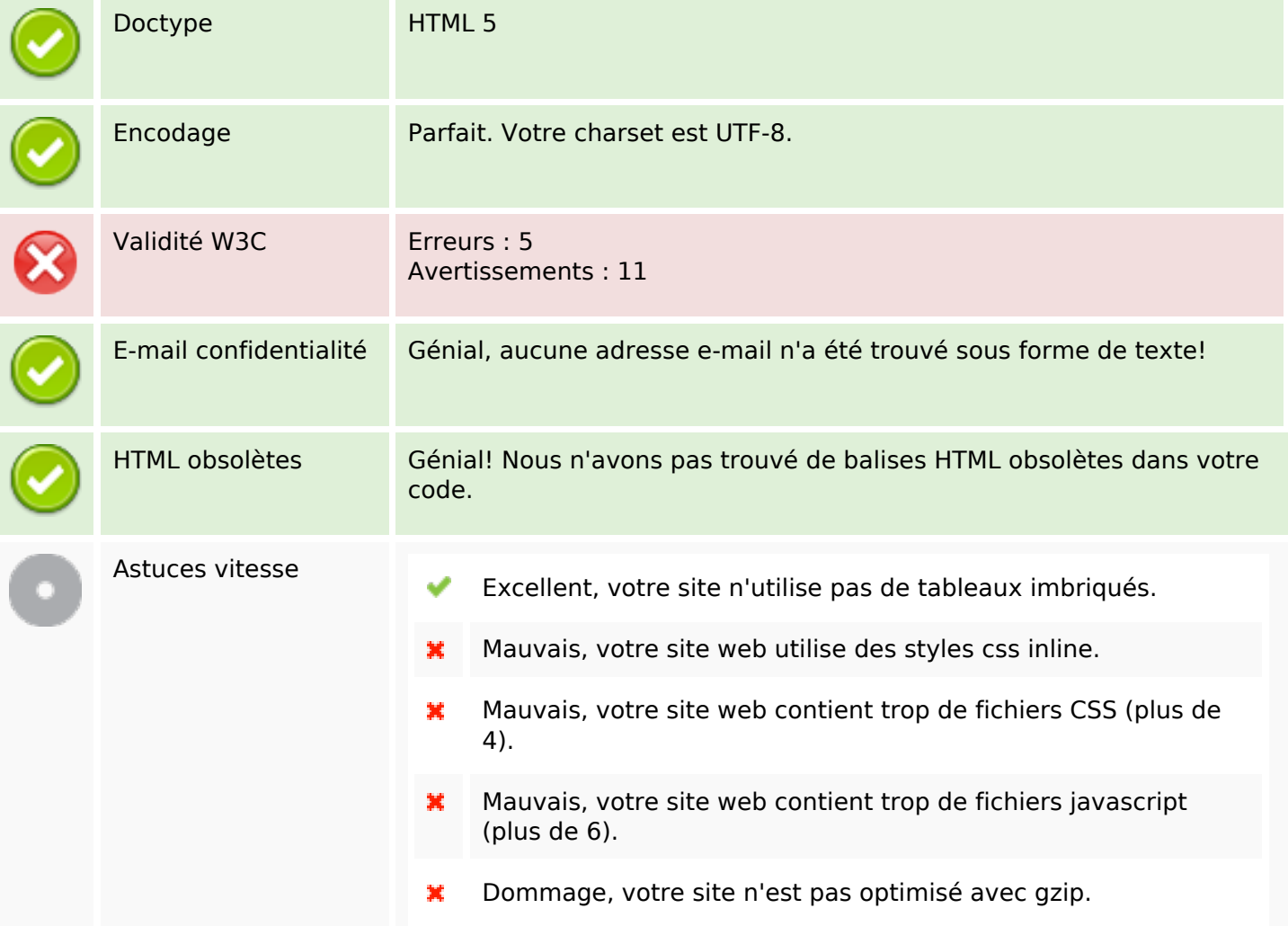

### **Mobile**

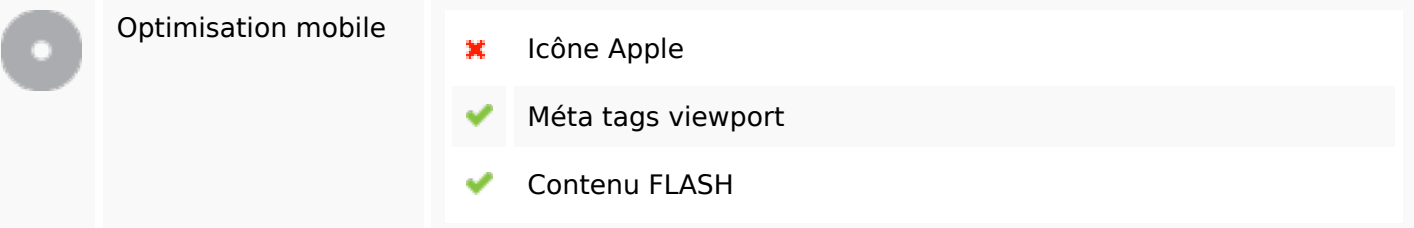

**Mobile**

## **Optimisation**

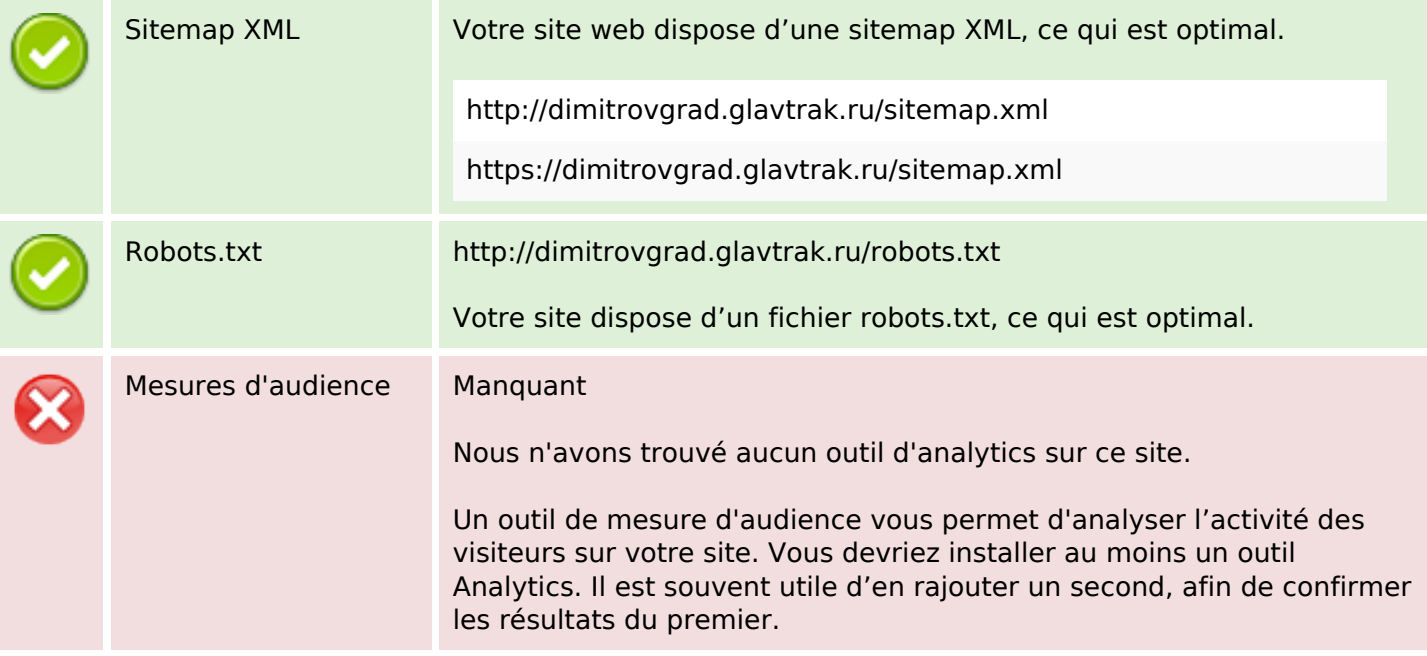